## **LAMPIRAN**

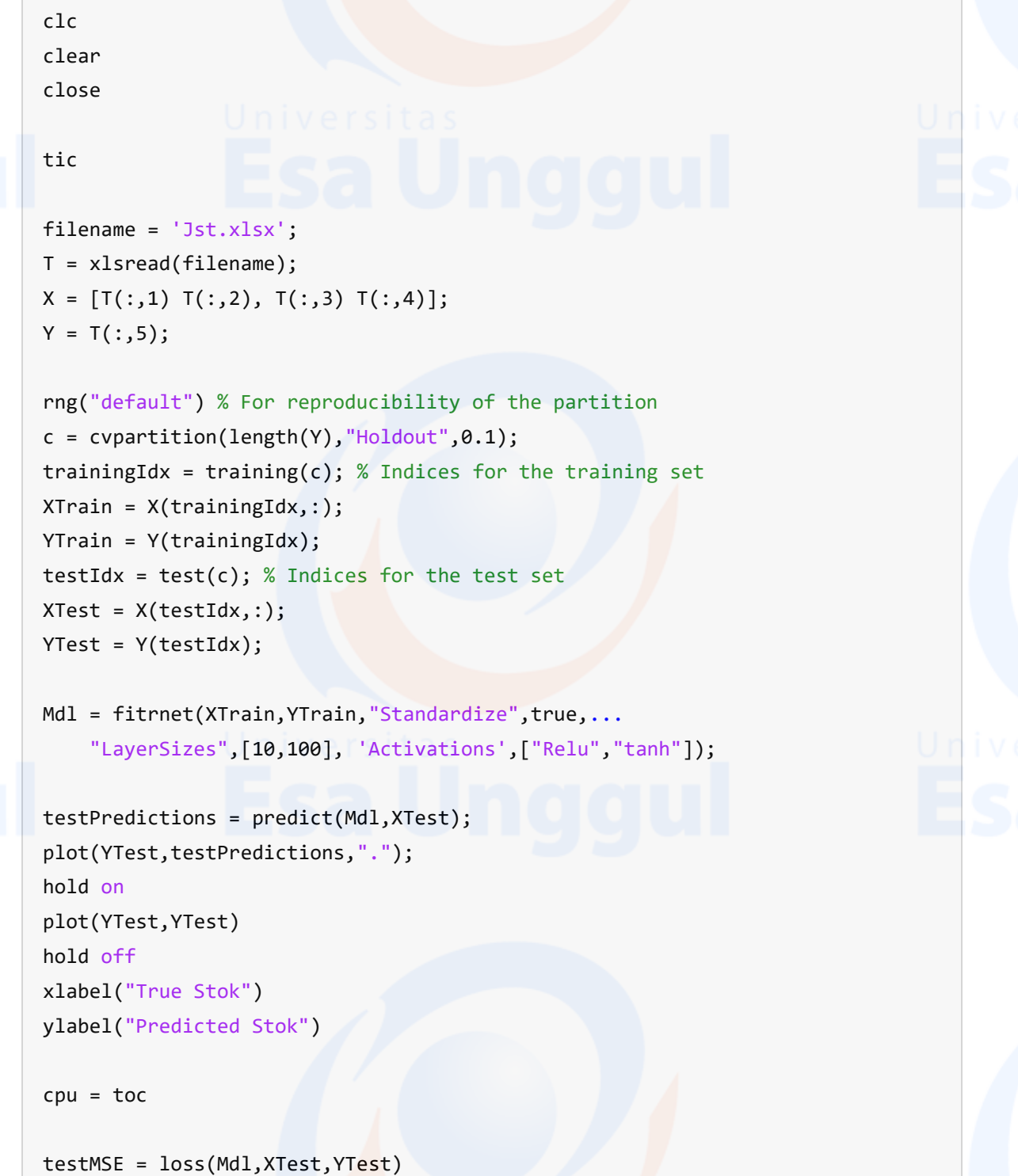

62